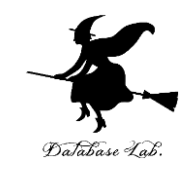

1

# cs-15. 全体まとめ (コンピューターサイエンス)

URL: <https://www.kkaneko.jp/cc/cs/index.html>

金子邦彦

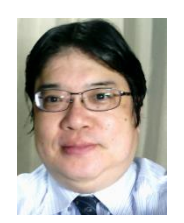

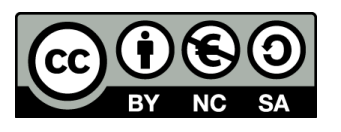

謝辞:この資料では「いらすとや」のイラストを使用しています

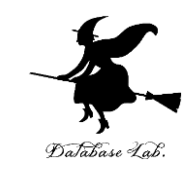

#### ①**情報工学の基礎から最新技術まで**幅広くカ バー. 視覚的な説明

② **デジタルの基礎、プログラミング、データ ベース、人工知能など**、情報工学の主要分野を 振り返る. 具体例をメインに説明. 実践力アッ プ.

#### ③ **プログラミングの基礎**,**AIツールの活用**な どの実践的な技術スキルに注目

④ **未来展望**:AI,クラウドコンピューティン グ,IoTなど、将来,**最先端技術を学ぶ時のた めの基礎と入門**

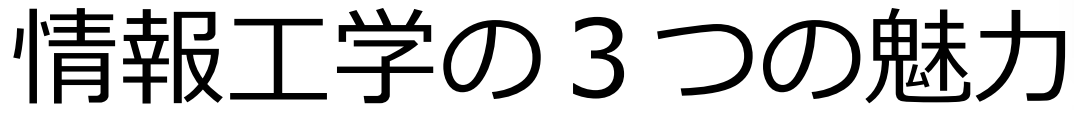

#### **自分のアイデアを形にできる楽しさ**

**AI,仮想現実,IoT など、未来の 技術のワクワク感**

**IT企業、製造業など幅広い分野で 活躍し、夢を追求できる**

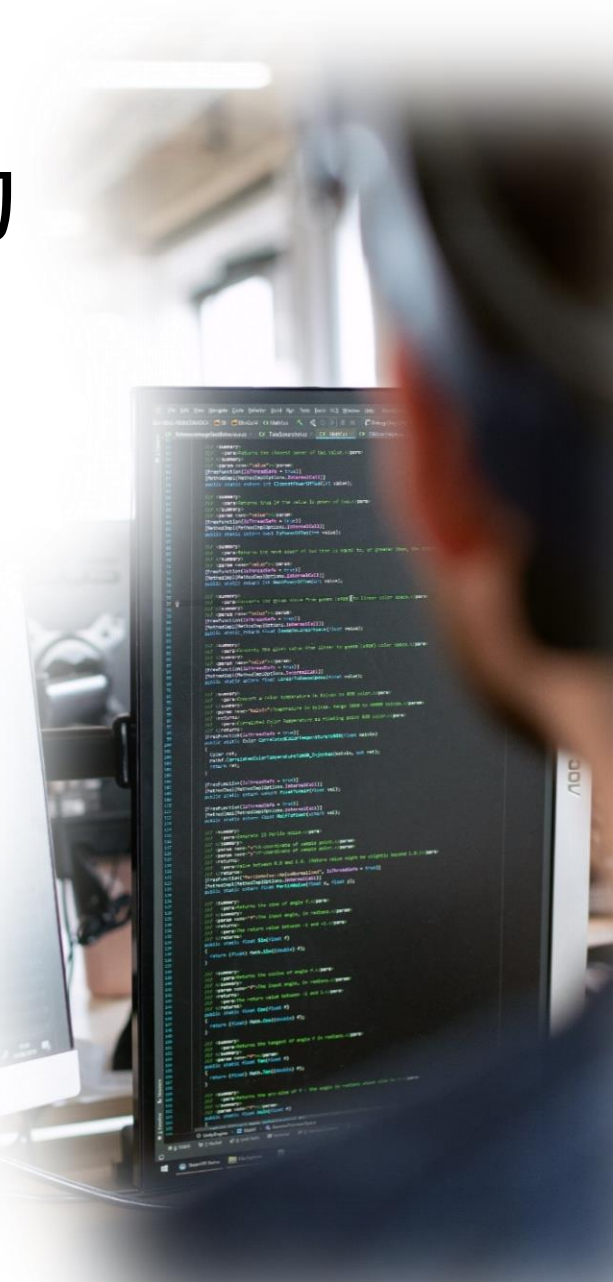

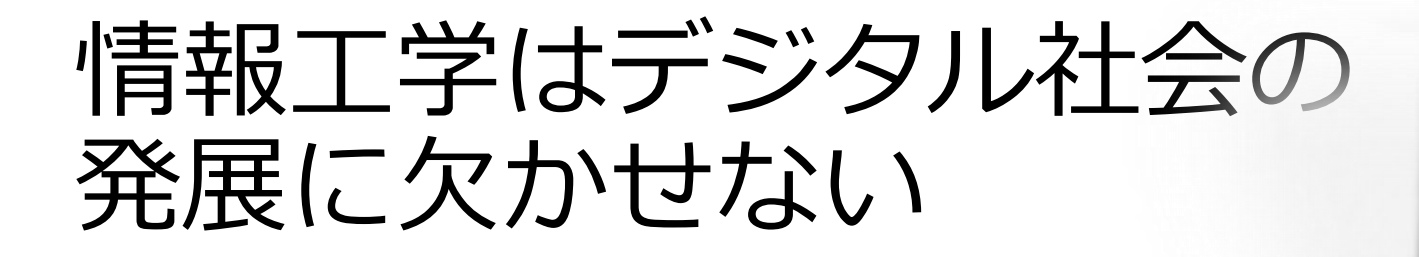

#### • オンラインでの**交流・コミュニケ ーション**

- 動画配信、オンラインショッピン グなどの**デジタルサービス**
- **膨大な情報**の管理・処理
- **人間とAIの協働**
- 自動運転、医療、教育など様々な 分野での**AI活用**

4

# 2050年の未来予測と情報工学

経済産業省のレポート「未来人材ビジョン」(令和4年5月)によると https://www.meti.go.jp/press/2022/05/20220531001/20220531001.html

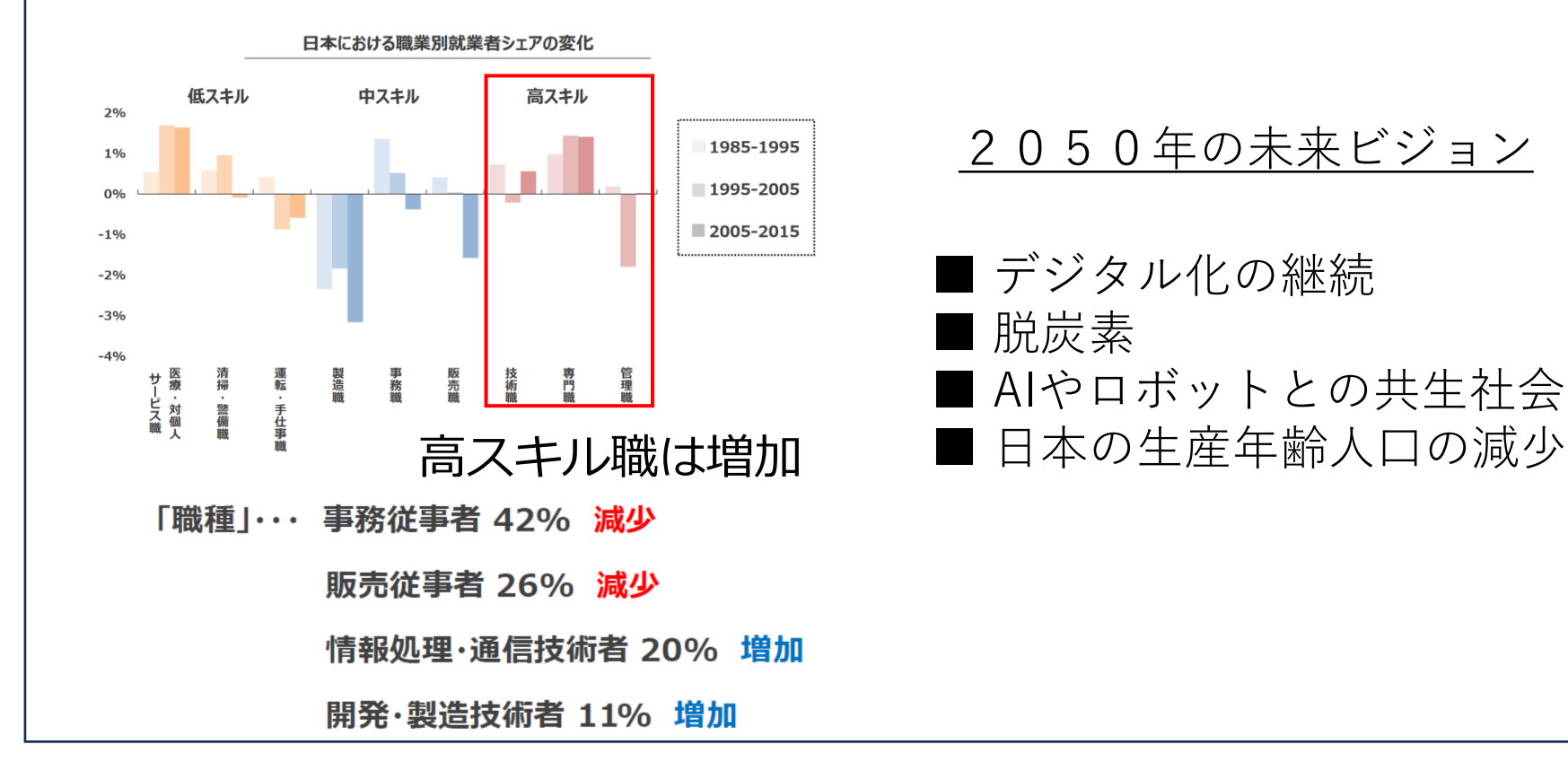

**情報工学科**で**専門的な知識**と**スキル**を身につけることで、未来の **ITエンジニア**という**高スキル職**で活躍し、**社会に貢献**しながら**自 分の夢を追求**することができる

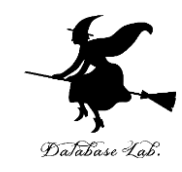

# 15-1 AIによる画像生成

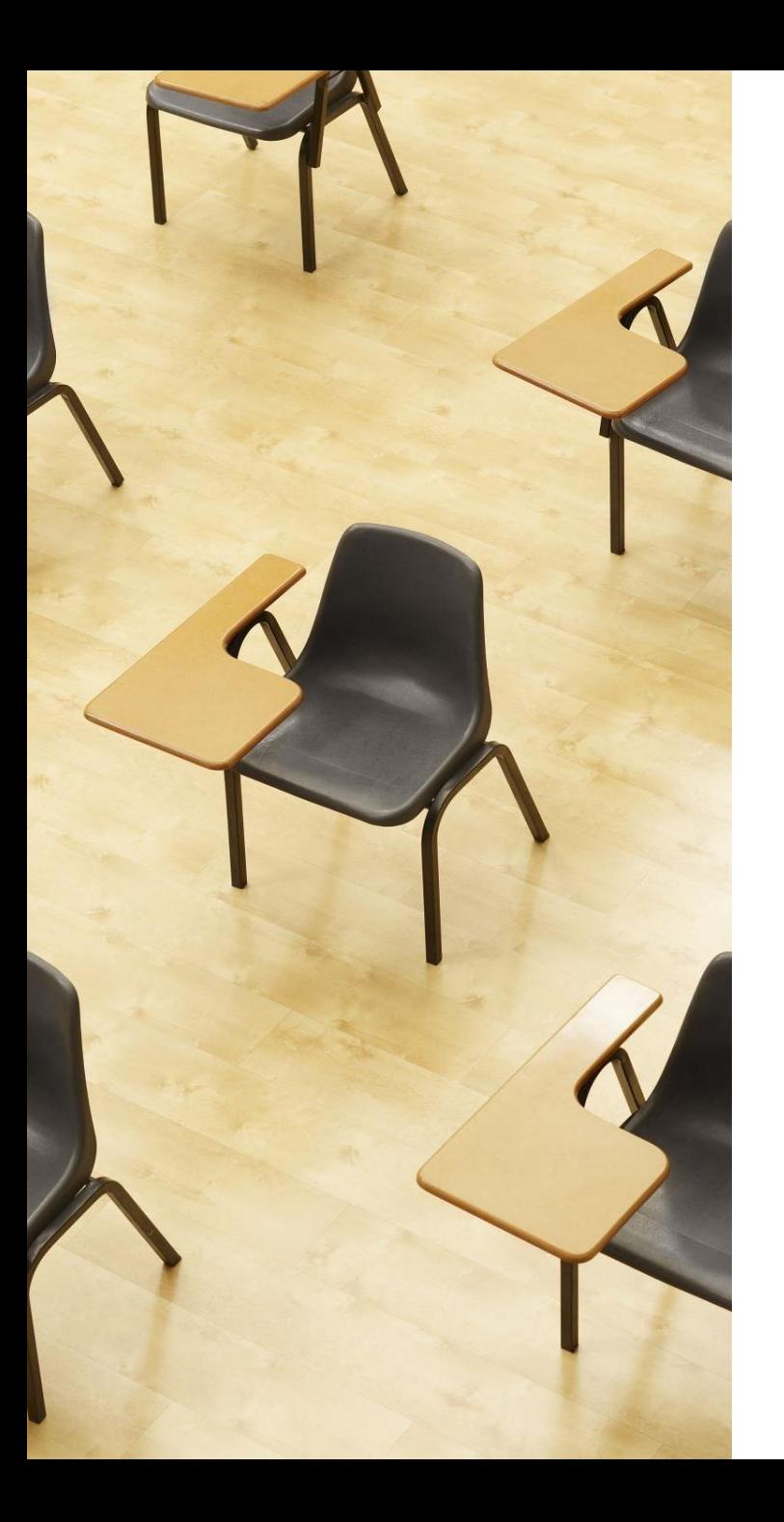

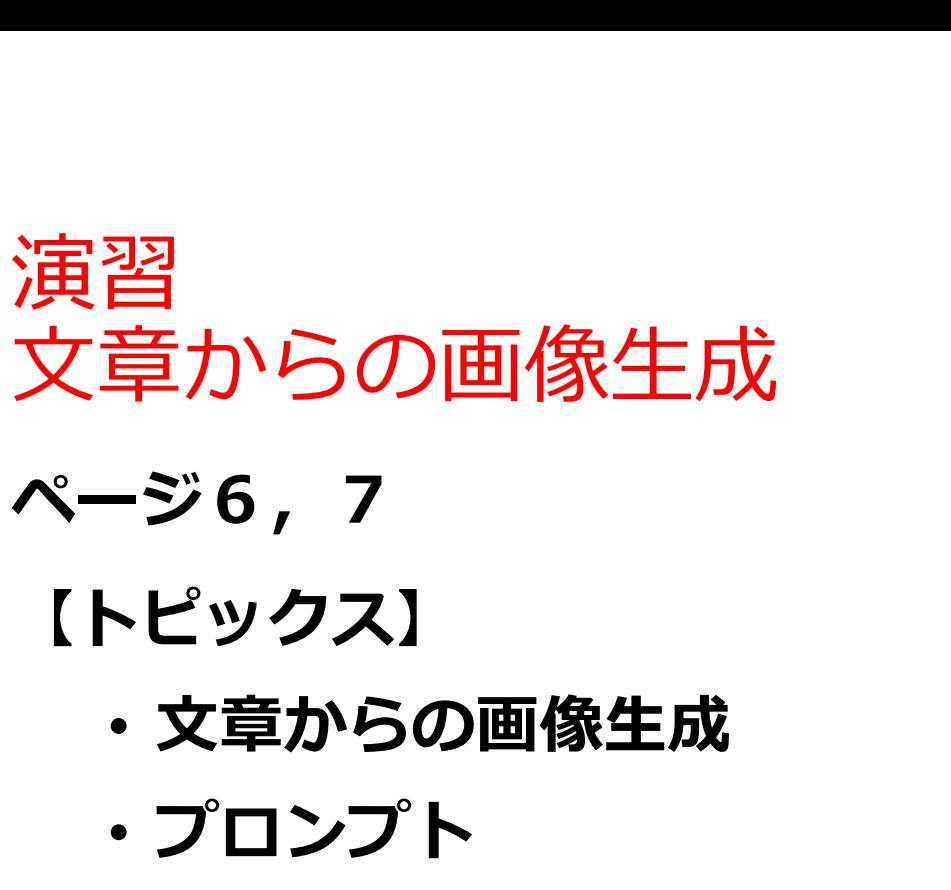

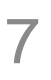

Database

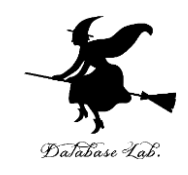

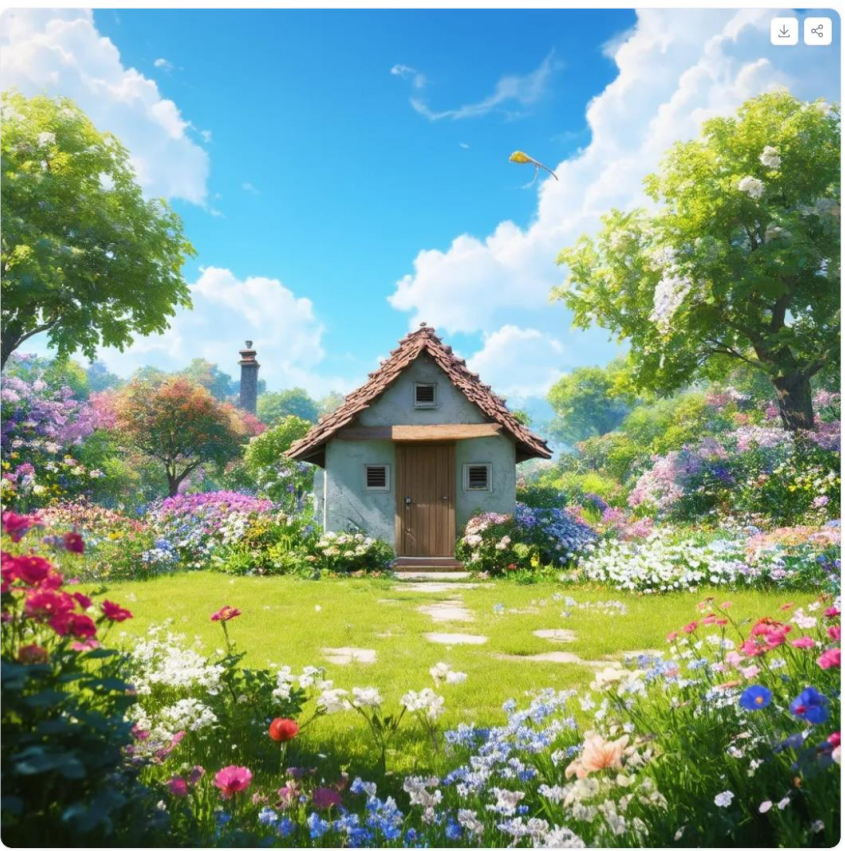

#### Demo Stable Diffusion 3 Medium を試す

[https://huggingface.co/spaces/stab](https://huggingface.co/spaces/stabilityai/stable-diffusion-3-medium) [ilityai/stable-diffusion-3-medium](https://huggingface.co/spaces/stabilityai/stable-diffusion-3-medium)

プロンプトを**英語**で入れて 「**Run**」をクリック実行 思い通りの結果を得るためにプロ ンプトを工夫する.

beautiful garden, small house, many flowers, blue sky, clouds, realistic, cinematic, landscape vista photography, Ghibli

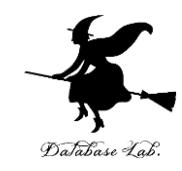

# 15-2 チャットボット(AIとの 対話,コミュニケーション)

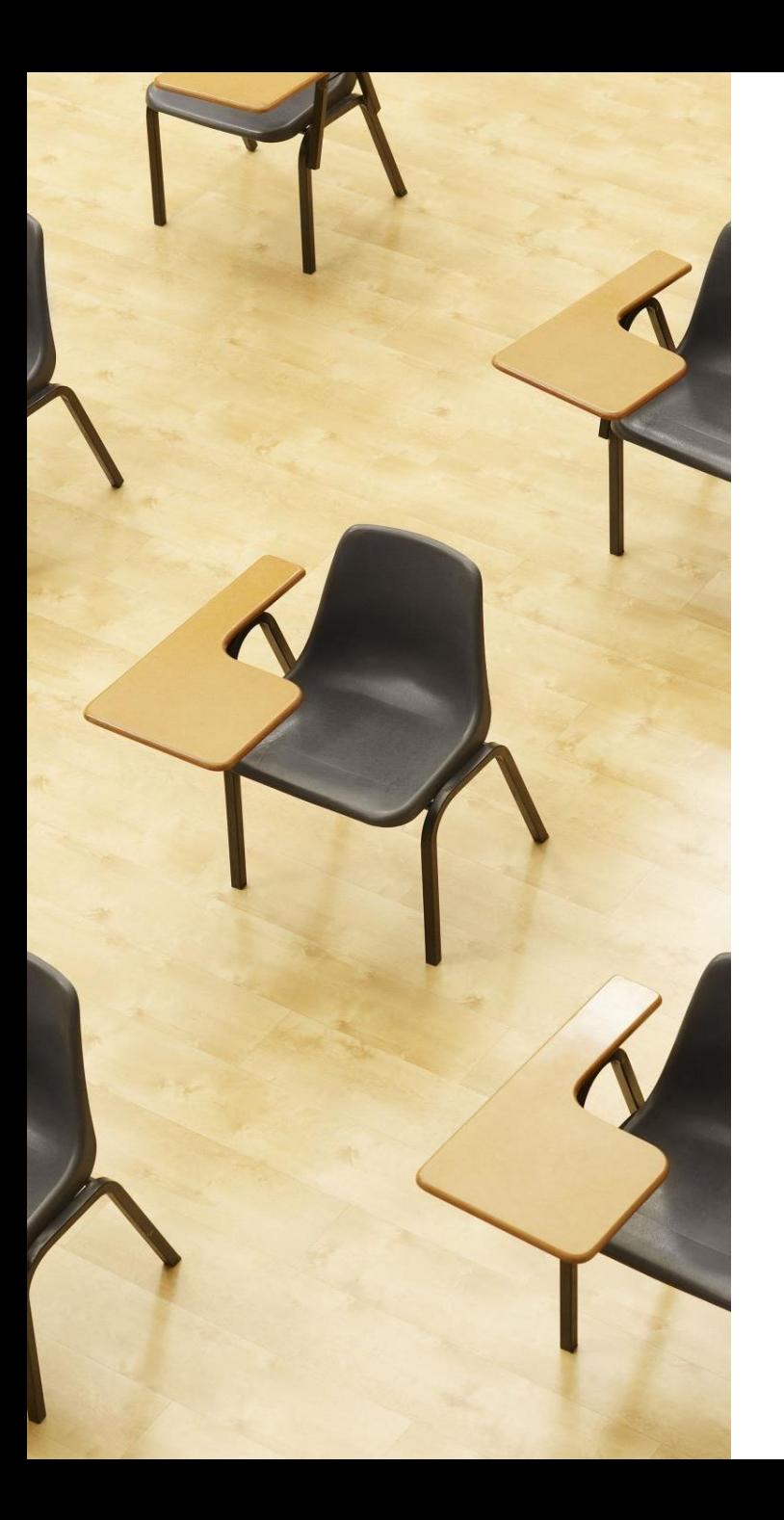

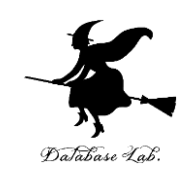

演習 チャットボット **ページ10,11 【トピックス】** • **生成AIに作業を頼む**

• **生成AIからアイデアや知識を 引き出す**

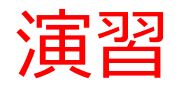

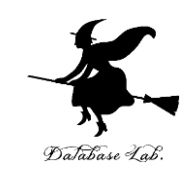

#### **次は,チャットボットのChatGPT 3.5**

[https://chatgpt.com/](https://cerezo.fukuyama-u.ac.jp/ct/link_iframe_balloon?url=https%3A%2F%2Fchatgpt.com%2F)

#### 注意点:

- 秘密にしたい情報を投稿してはいけません.
- AIの回答は完璧に正確というわけではあり ません.

# ChatGPT

- AI による対話システム
- 文章処理(要約、推敲、翻訳)のほか、問答により 学び、新たな視点を得ることができる
- URL:<https://chat.openai.com/>
- 登録必要
- **AIの回答が間違っている場合がある**(必ず根拠を 確かめよう)
- **秘密の情報やプライバシについて投稿してはいけな い**
- 大学のレポートなどは、学生自身の成果物を求めて いるので、AIの回答をそのまま提出してはいけない

# ChatGPT との問答の例① 質問

# プログラミングで if と for を習いました. 他の重要なキーワードは?

プログラミングにおいて重要なキーワードはたくさんありますが、特に基本的なものをいくつか挙げると以下のようになりま す:

- 1. while: 条件が真の間、繰り返し処理を行うループ構造です。
- 2. function (関数): 名前付きのブロックで、特定の処理をまとめたものです。再利用性やコードの構造化に役立 ちます。
- 3. variable (変数): 値を格納するための記号であり、プログラム内でデータを管理するために使用されます。
- 4. array (配列) や list (リスト): 複数のデータを1つの変数にまとめて管理するデータ構造です。
- 5. class (クラス): オブジェクト指向プログラミングにおいて、データとその操作を定義した設計図です。
- 6. method (メソッド): クラスに属する関数で、そのクラスのインスタンスに対して操作を行うために使用されます。
- 7. module (モジュール): 複数の関数やクラスをまとめたもので、再利用可能なコードのパッケージです。
- 8. library (ライブラリ): 汎用的な機能やデータ構造を提供するコードの集まりで、プログラミングの効率化や機能拡 張に用います。
- 9. exception (例外): プログラムの実行中に発生するエラーや異常状態を処理するための仕組みです。

# ChatGPT との問答の例② プログラム作成 を頼む

次のプログラムを工夫して、花の形を書きたい import turtle turtle.Screen.clear()  $t = \text{turtle}$ . Turtle() t.shape("turtle") t.goto(0, 100) t.goto(100, 0)

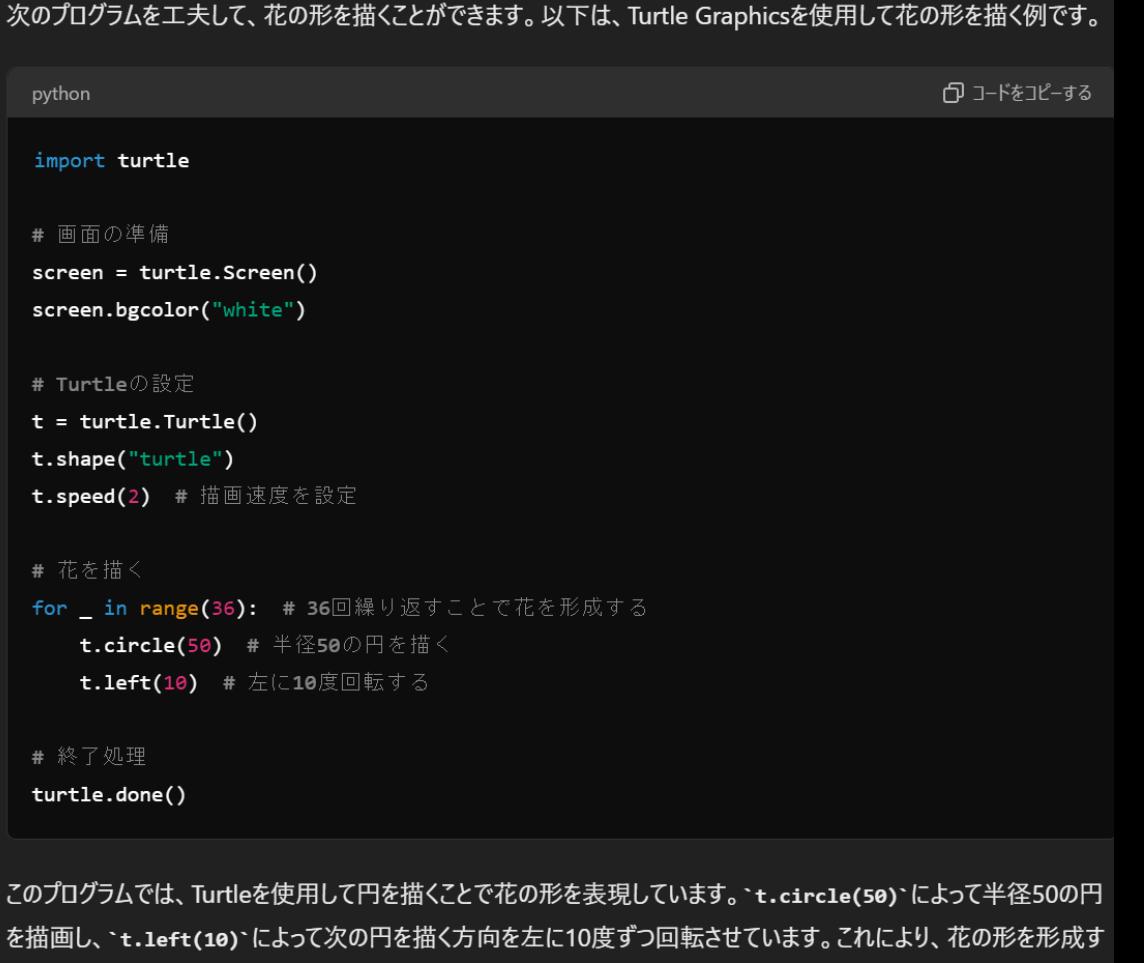

14

実行すると、花の形を描いたウィンドウが表示されます。

ることができます。

### ChatGPT との問答の例③ ミスを探すこと を頼む

# 次のレポートは、どこかに誤字がありますか? 100 \* 1.1 と 200 \* 1.1 という2つの式を抽象化すると a \* 1.2 になる

はい、レポートに誤字があります。正しくは次のように修正する必要があります:

#### 情報化社会

「100 \* 1.1 と 200 \* 1.1 という2つの式を抽象化すると a \* 1.1 になる」

つまり、100と200の部分が誤って1.1となっているため、正しい数値は1.1ではなく1.0に

なる

# ChatGPT との問答の例④ 疑問に思ったこ とを相談する

#### Python をパソコンで勉強するとき、最初の行動は何?

Pythonをパソコンで勉強するときの最初の行動は、Pythonのインタプリタ(対話型シェル)を起動することです。以 下の手順で行います:

- 1. Pythonのインストール: もしパソコンにPythonがインストールされていない場合は、公式ウェブサイト (https://www.python.org/downloads/) から最新バージョンをダウンロードしてインストールします。
- 2. コマンドプロンプトやターミナルを開く: Windowsではコマンドプロンプト、MacやLinuxではターミナルを開きます。
- 3. Pythonインタプリタを起動する: コマンドプロンプトやターミナルで `python` または `python3` と入力して、 Pythonの対話型シェルを起動します。例えば、以下のようにします。

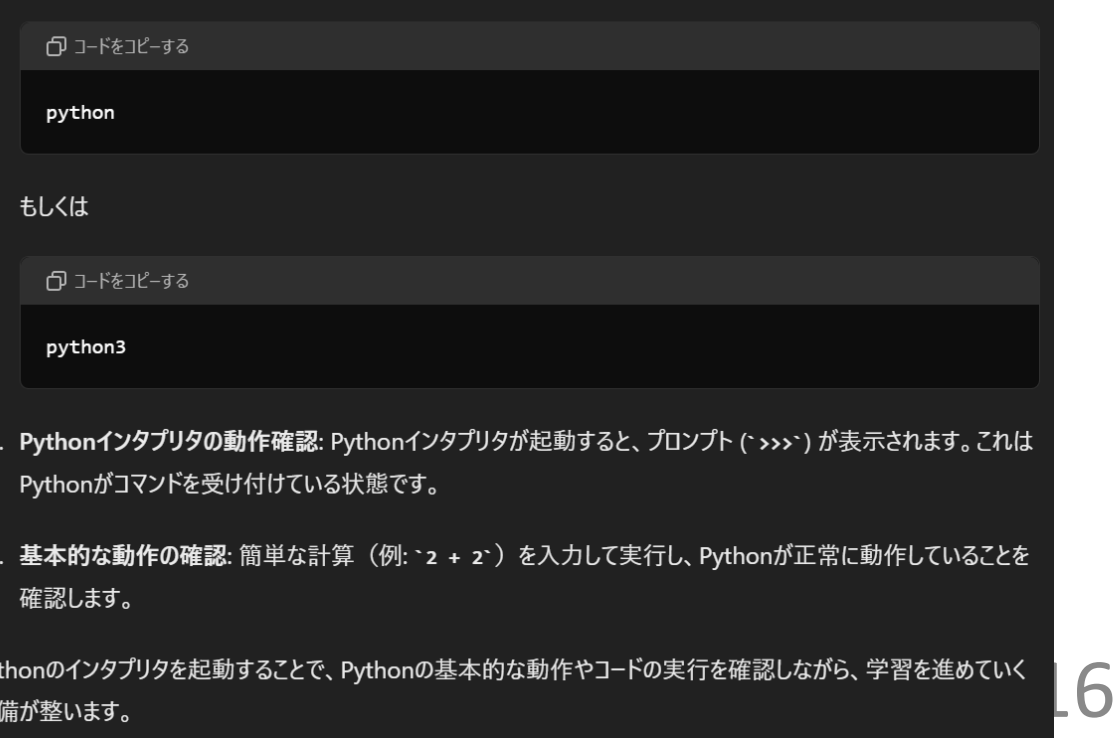

## ChatGPT との問答の例⑤ 勉強用に要点の 作成を頼む

17

Python の基礎を 7行で正確に簡潔にまとめてください

Pythonの大切な基礎をやさしく簡潔にまとめると次のようになります:

- 1. シンプルで直感的な文法: Pythonは読みやすく書きやすい言語です。
- 2. 変数とデータ型:変数は宣言せずに使い、動的に型が決まります (整数、浮動小数点数、文字列など)。
- 3. 制御構造: if文 (条件分岐)、forループ (繰り返し)、whileループ (条件繰り返し) を使ってプログラムの流 れを制御します。
- 4. 関数とモジュール: 処理をまとめた関数を定義し、再利用可能にします。さらに、標準ライブラリやサードパーティの モジュールをインポートして機能を拡張します。
- 5.データ構造: リスト(順序付きコレクション)、タプル(不変なリスト)、辞書(キ−と値のペア)など、さまざま なデータ構造を使ってデータを効率的に管理します。
- 6. エラー処理: try-except文を使ってエラーをハンドリングし、プログラムの安定性を確保します。
- 7. オブジェクト指向: クラスとオブジェクトを使ってデータと処理を一体化し、コードの再利用性と保守性を高めます。

これらの基礎を理解することで、Pythonを使ったプログラミングの基本的な概念と技術を身につけることができます。

# ChatGPT 利用上の注意点を再確認

#### • **AIの回答が間違っている場合がある**:

AI は、不正確な回答を提供する可能性がある。提供される回 答は、参考にとどめ、**必ず他の信頼性の高い情報源などを確 認**する。

• 秘密の情報やプライバシについての投稿:

#### **個人情報や機密情報を投稿しないこと**

• 自習などでの利用:

AIは、相談相手として、自習などに役立つ。しかし、**AI の回 答をそのまま学校のレポートや宿題として提出してはいけま せん**。レポートや宿題は、学生自身の知識と理解を高めるた めのもの。AIは参考として活用し、自分自身の考えや研究成 果など、自分の成果物を提出することが大切。

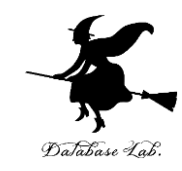

# 15-3 デジタルの基礎

ビットとデジタル化

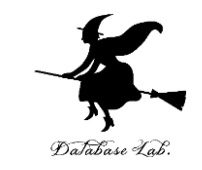

- **コンピューターは、すべての情報を0と1の組み合わせで表 現(デジタル化)**
- **一つの「0」または「1」**は**一ビット(Bit)**と呼ばれる
- **ビット**は、**情報の最小単位**
- 00110101111011110101011 ・・・23ビットのデータ

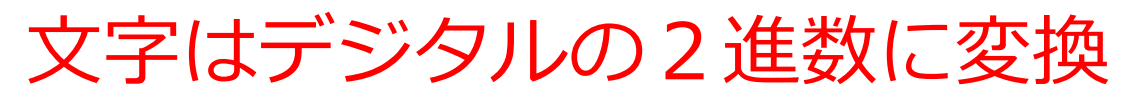

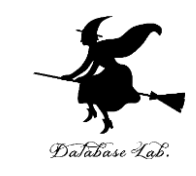

- **ASCII**は**文字情報を数値で表現する**ためのもの
- 1つの文字を,**7ビット**で表現
- 英数字や記号、制御文字など**128種類の文字**を表現するこ とができる

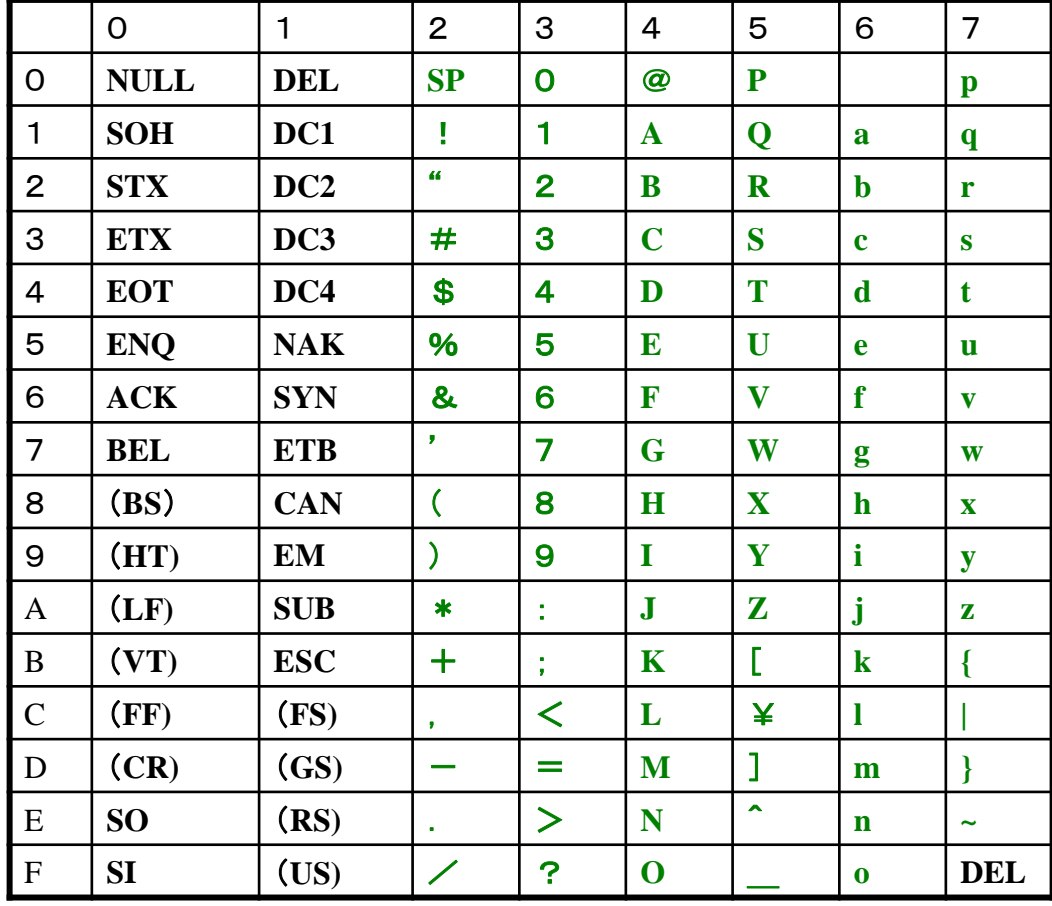

文字の7ビットを 16進数2桁で 示した表

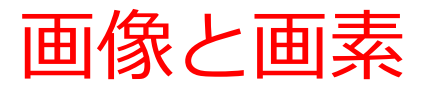

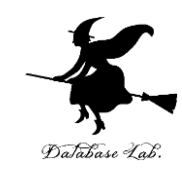

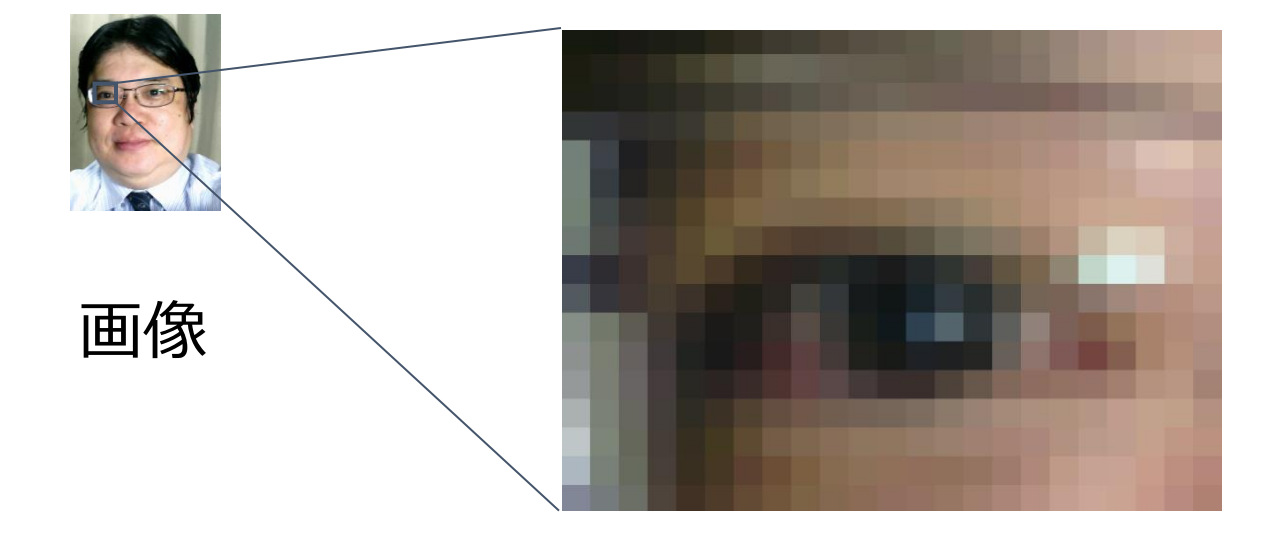

#### それぞれの格子が画素

濃淡画像でのコード化

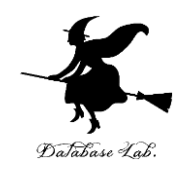

### 画像の輝度の情報 例えば: 黒 = 0, 暗い灰色 = 1, 明るい灰色 = 2, 白 = 3 のように**コード化**

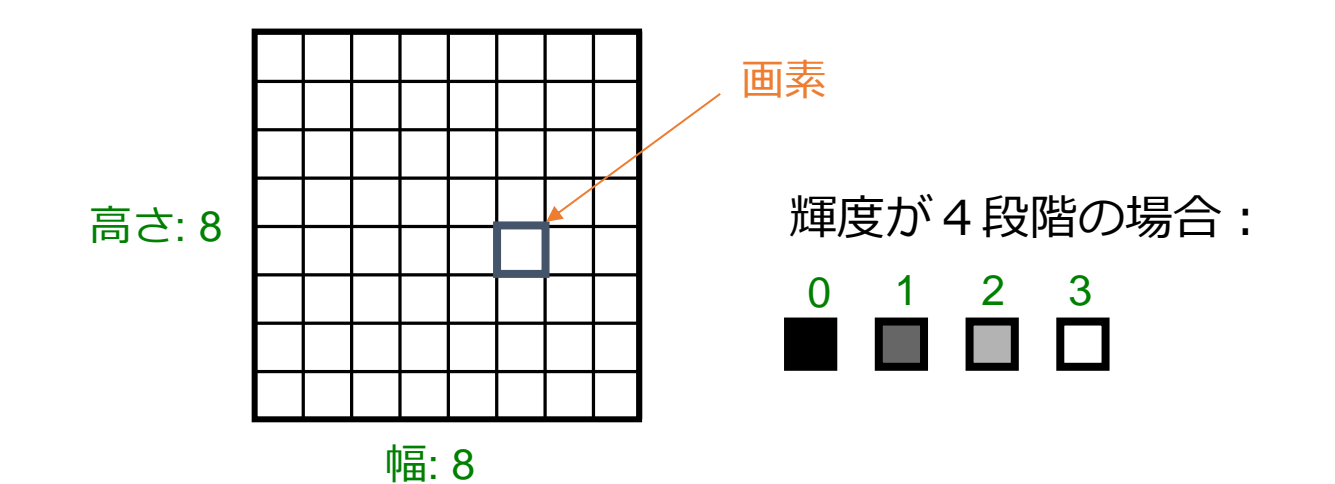

カラー画像の成分

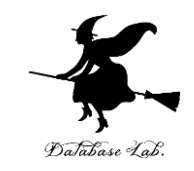

### **R(赤)成分,G(緑)成分,B(青)成分**で考える 場合

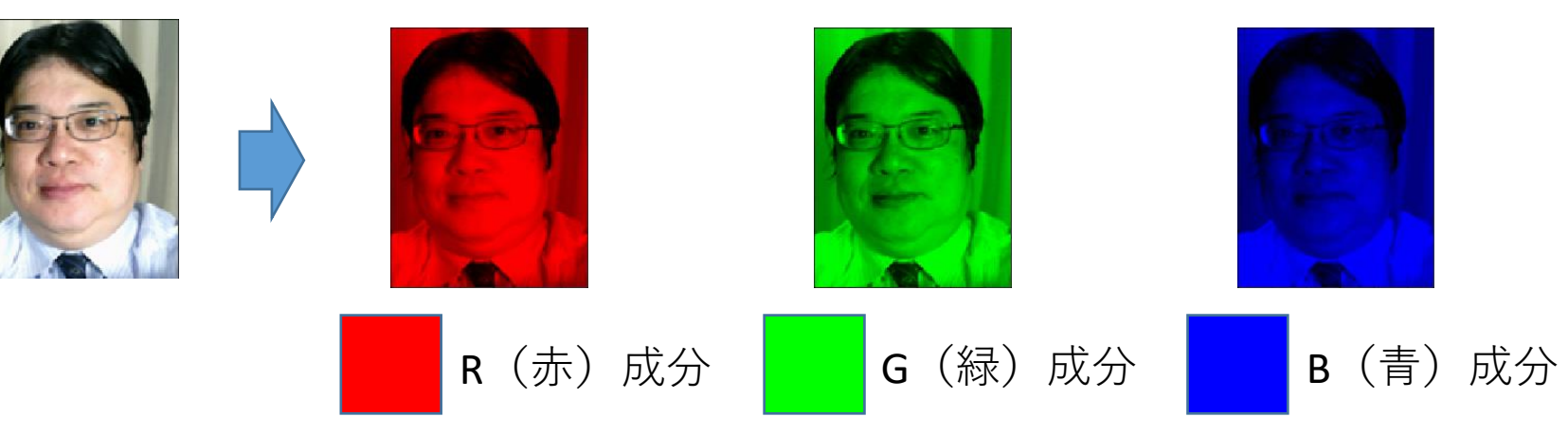

デジタル画像 各成分での「画素の明るさ」が数値化される

デジタルの基礎

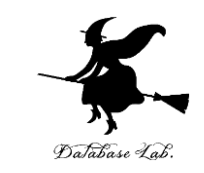

- コンピューターは、すべての情報を**0と1の組み合 わせで表現 (デジタル化)**
- 文字、数値、画像、音声など、すべてが2進数に変 換されている。

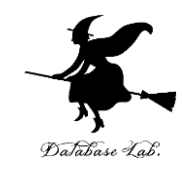

# 15-4 プログラミングの基礎

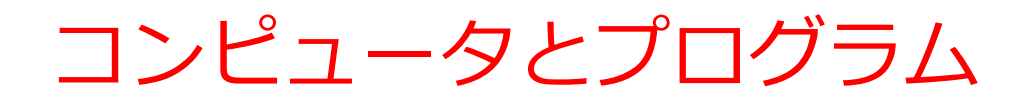

# • **コンピュータ**は,**プログラム** に従って動作

# • **プログラム**は,**コンピュータ** に指示を出し,所定の作業を 遂行させる

 $100\%$ "  $y1 =$ " $0\%$ " x2=" "#06101F" offset=" "#10304B" offset=

"450" rx="8" fill="

 $\text{ght}$ ="96" viewBox="0 0 %"

dient  $x1="87.565x$   $y$ <br>stop-color="#FFF" stop-opaca

dient  $x1 = 87.565x^{2} y1 = 1$ 

stop-color="#FFF" offset

stop-compared<br>adient><br>"-500%" y="-500%" width:<br>"16" in="Source

 $\frac{15000}{\text{t}}$  dy="16" in=

 $y = 500\%$ "  $y = -500\%$ <br> $y = 16$ "  $10 = 50$ <br> $y = 16$ "  $10 = 5$ 

 $\frac{1}{2}$ dient

# プログラミング

- **プログラム**を設計し作成する プロセス(プログラミング) は,**創造的な活動**
- **アイデアを形にできる**ことが, **プログラミング**の魅力

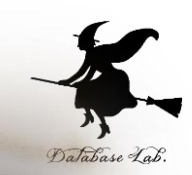

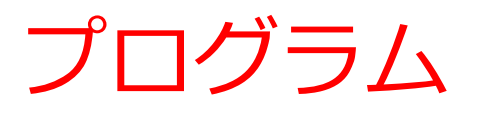

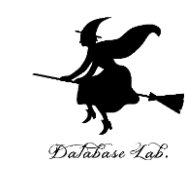

- **プログラム**とは、**コンピュータに実行させたい一連の手順 を記述**したもの
- **プログラム**の**起動**により、手順を実行し,必要な処理を行 う

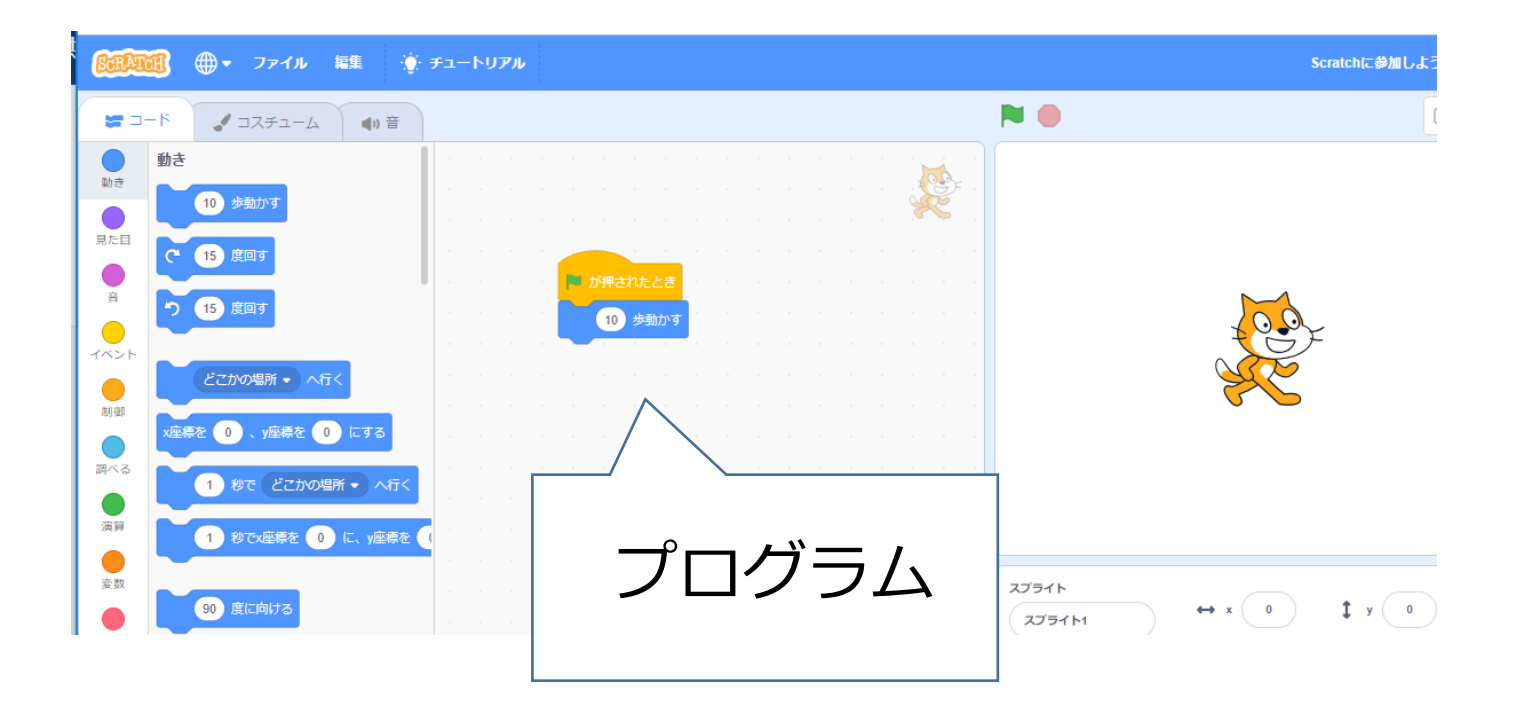

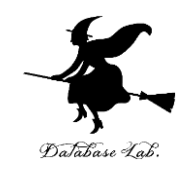

```
In [7]: from keras.models import Sequential
  \ldots: model = Sequential()
  ...: from keras.layers import Dense, Activation
  \ldots :
  ...: model.add(Dense(units=64, input dim=len(x train[0])))
  1.11model.add(Activation('relu'))
     model.add(Dense(units=max(set(y train)) - min(set(y train)) + 1))1.11model.add(Activation('softmax'))
  \ldots :
      model.compile(loss='sparse categorical crossentropy',
  1.11optimizer='sgd',
  \ldots :
                 metrics = ['accuracy']\ldots :
  ...: model.fit(x_train, y_train, epochs=200)
  ...: score=model.evaluate(x test, y test, batch size=1)
     print(score)
  1.11\ldots: model.predict(x test)
  \ldots: model.summary()
Epoch 1/200
0.3200
Epoch 2/200
0.3200
Epoch 3/200
0.3200
```
Python 言語を使って ニューラルネットワーク を作成.AIシステムを構築

### **プログラム**は,**コンピュータ**の動作を細かくコントール

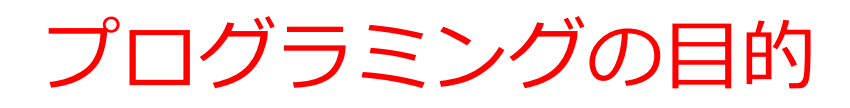

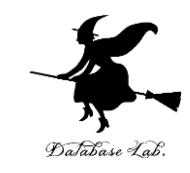

## • **プログラム**は,**コンピュータ**に指示を出し, 所定の作業を遂行させる

• 複雑な作業も**自動化**し,効率化することが可 能

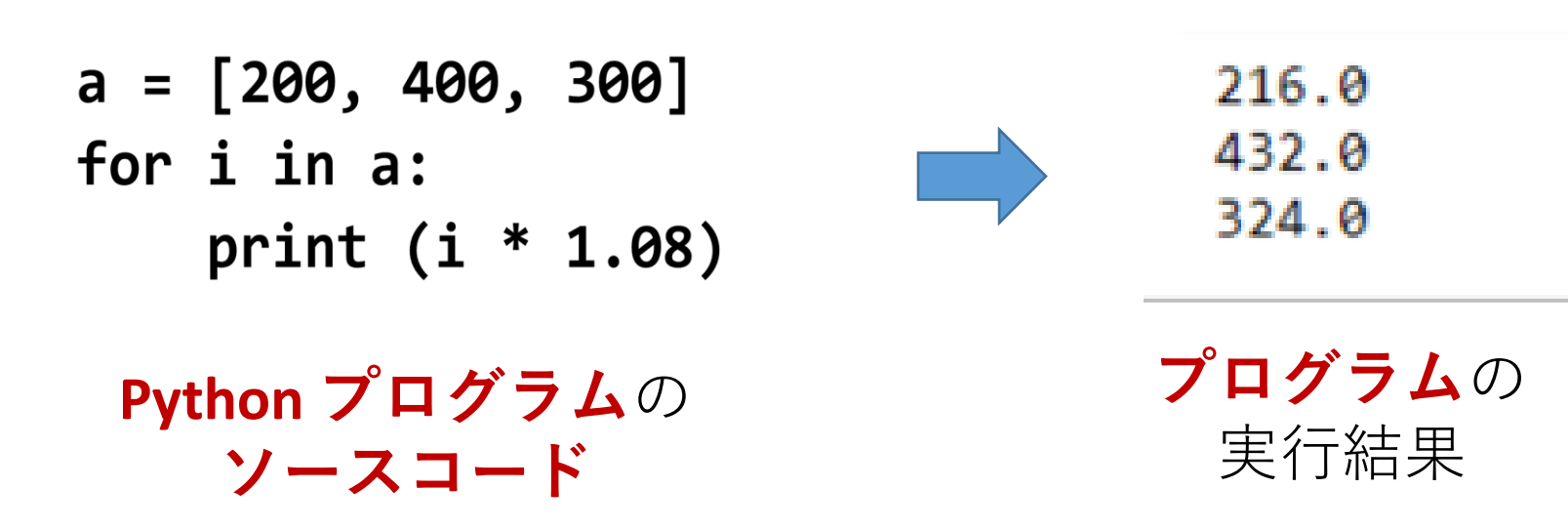

プログラミングで,自分のやりたいことを実現す るために

#### • **AI支援**

ChatGPTなどのAIチャットボットを使って、疑問点を質問し たり、コードの説明を求めたりできる。

#### • **良いツールを自分で探求する**

- JupyterLab: Python によるデータ分析, AIの試行ができる. プロ グラムと結果を一つのページでまとめて管理できる
- Visual Studio Code:豊富な拡張機能、ビジュアルな操作
- Google Colaboratory: インストール不要, Python の AI 活用が容 易な環境
- **YouTube 動画,オンライン学習サイト** (trinket など)の活 用
- **ビジュアルプログラミングの Scratch**  (<https://scratch.mit.edu/>) ブロックを組み合わせてプログラ ミングを学ぶ

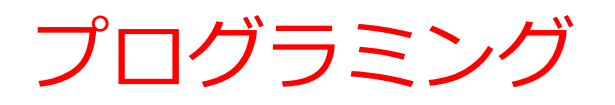

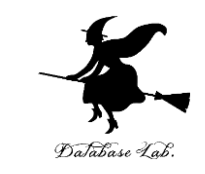

# • **プログラム**は,コンピュータに指示を与えるもの

• 複雑な作業も自動化できる

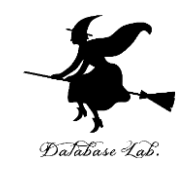

# 15-5 データベースの普及

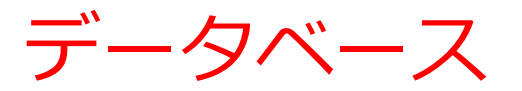

#### **データベース**は、特定の主題について**整理,保存,管理** された**データ**の集合体

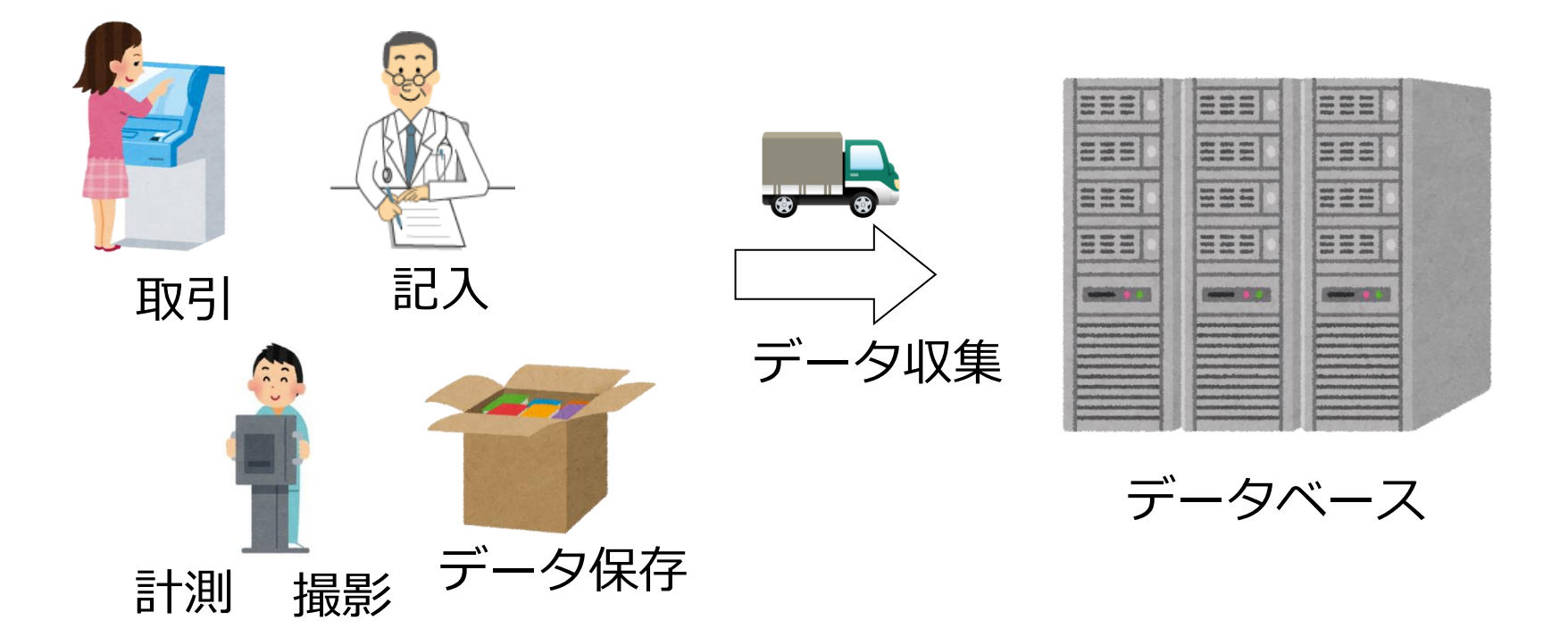

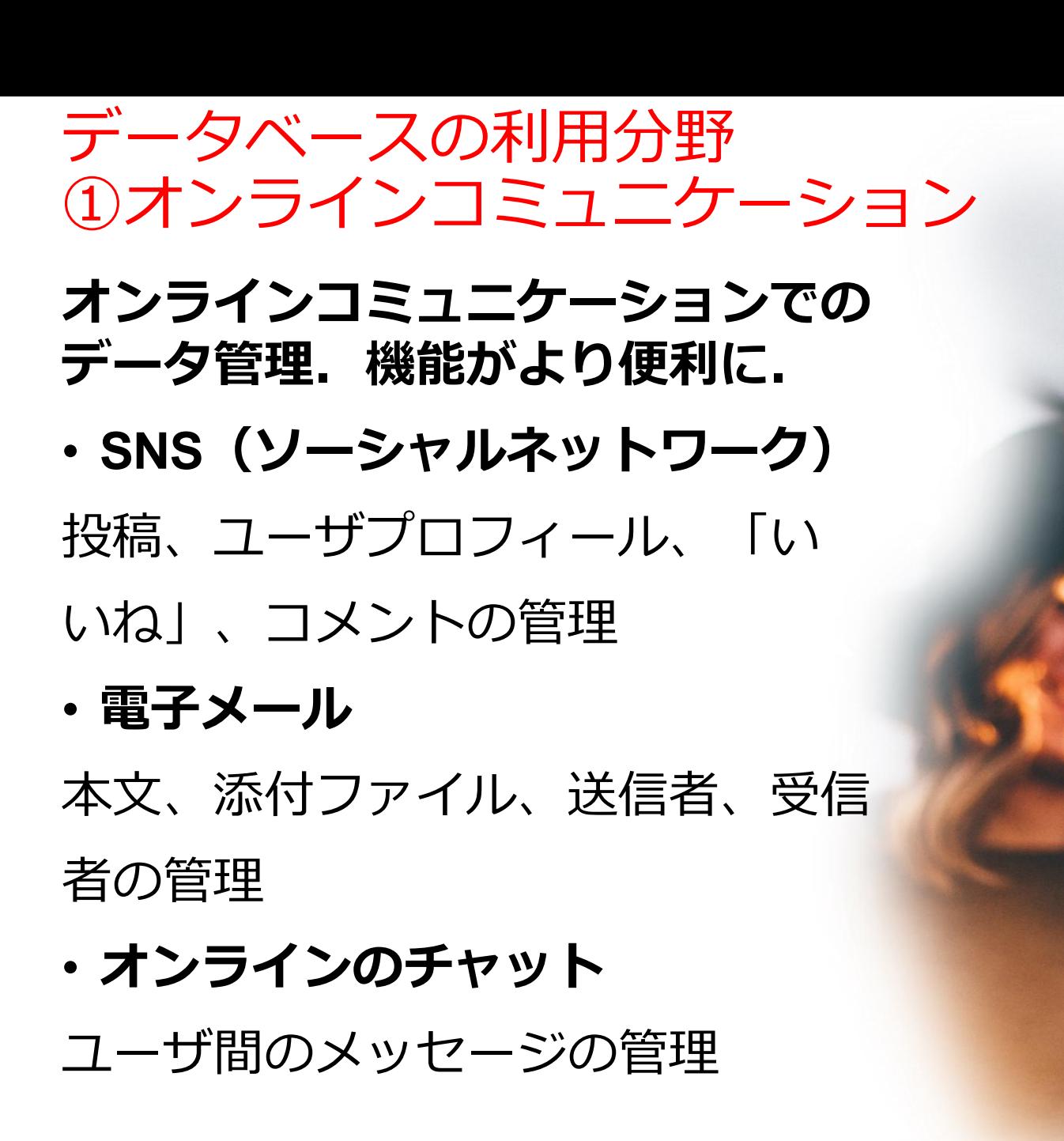

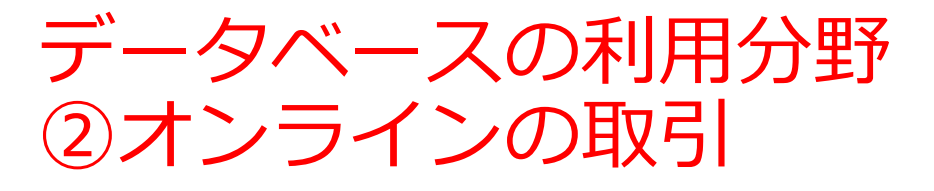

**リアルタイムで安全、便利なサービ スの提供.**

• **オンラインの取引**

注文,支払い,配送状況問い合わせ

### • **オンラインの銀行**

送金,残高照会,融資申請

• **オンラインの予約**

列車や飛行機などの座席予約

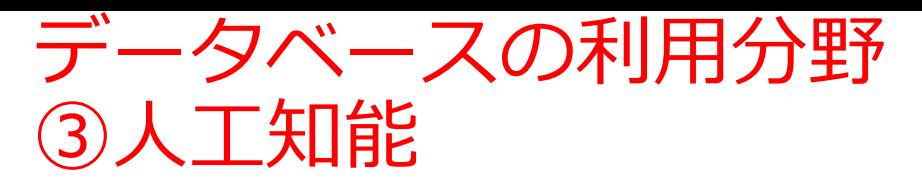

**人工知能での学習による上達:デー タを使用**し,**学習**を通じて**知的能力 を向上.**

#### • **ChatGPT などの対話型AI**

(対話,自由なアイデア出し, 要約,翻訳など)

- **医用画像や自動運転での画像理解** (画像診断、物体認識など)
- **オンラインショッピングでの情報 推薦** (過去の履歴からの商品の順位付 けなど)

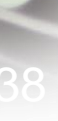

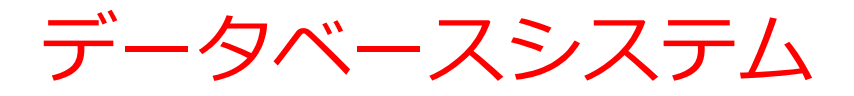

- 膨大なデータを整理し,必要な時にアクセスでき るようにする「**データベースシステム**」
- •オンラインコミュニケーション,オンライン取引, 人口知能(AI)など、社会を支える基盤である

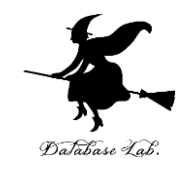

# 15-6 人工知能

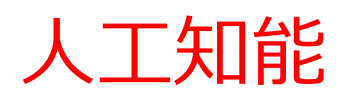

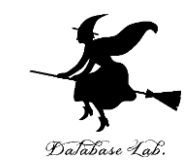

# • **人工知能は、コンピュータが知的な能力を持つこと**

- 知能:思考や判断などの能力
- 知識:情報を扱う能力
- 学習:知的な能力が上達できる能力

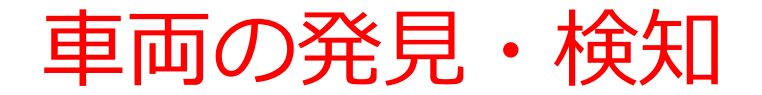

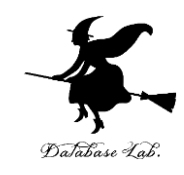

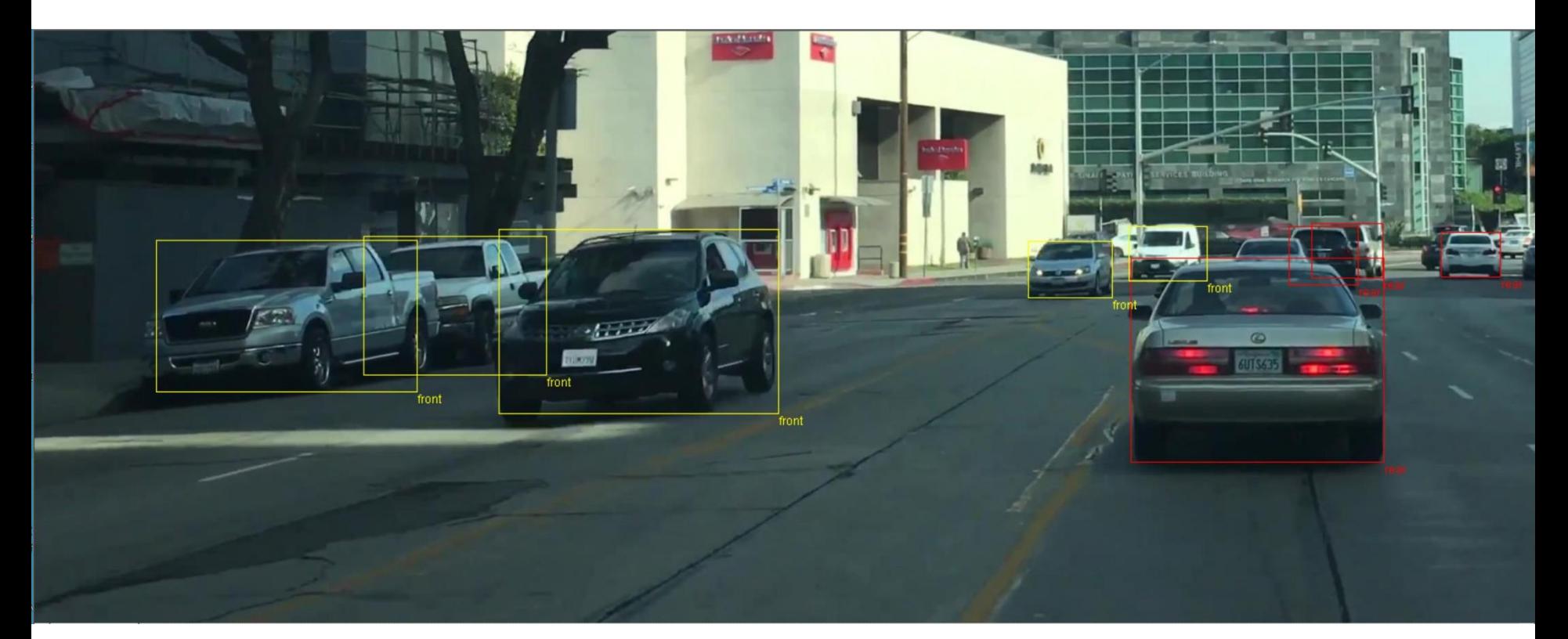

人工知能は,車両の場所と**向き**(前なのか後ろなのか)を素早 く発見できるようになってきた (Dlib を使用)

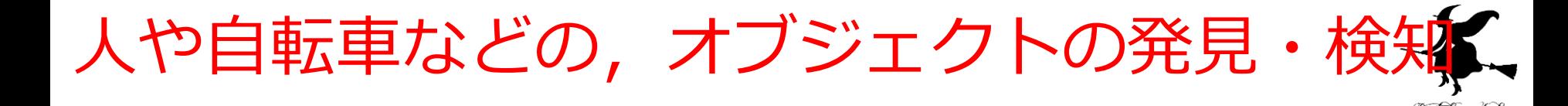

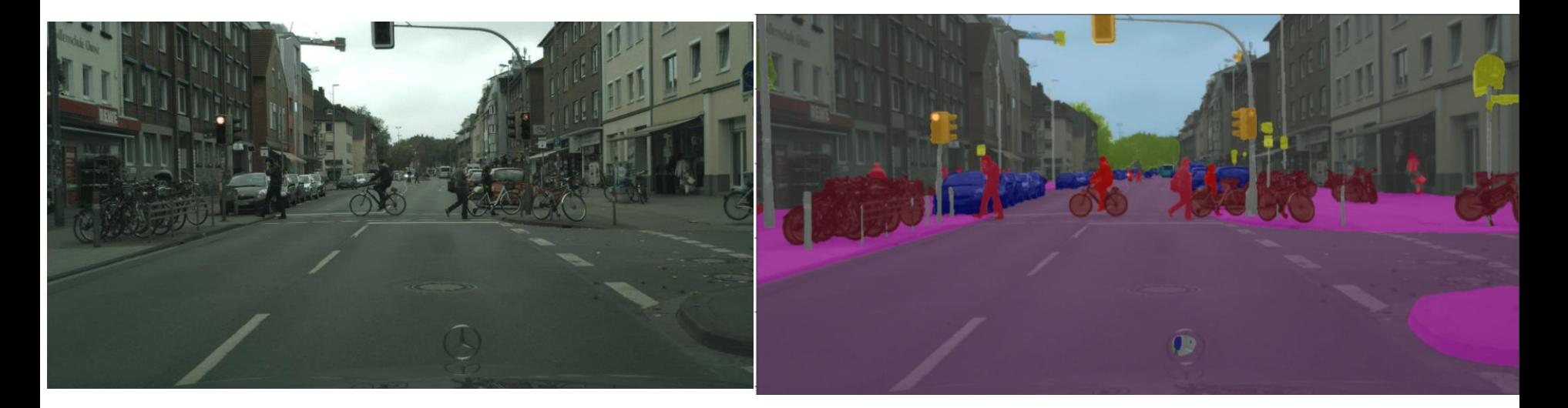

#### 元画像 みさん 人工知能による読み取り結果 (DeepLabv3+ を使用)

• 人間の「目」の一部機能をコンピュータで再現. 画像の中のオブジェクトを,**人工知能**が発見・検知

## 人体の向き,ポーズの読み取り

![](_page_43_Picture_1.jpeg)

![](_page_43_Picture_2.jpeg)

• 写真やビデオから,人体の姿勢を読み取り

翻訳を行うオンラインサービス

![](_page_44_Picture_1.jpeg)

### Web ブラウザで動く

![](_page_44_Picture_22.jpeg)

#### **DeepL の URL: https://www.deepl.com/ja/translator**

![](_page_45_Picture_0.jpeg)

![](_page_45_Picture_1.jpeg)

- **人工知能(**AI**)の究極の目標は、コンピュータで人間の知 能を模倣すること**
- 学習、問題解決、パターン認識、対話などを行う
- AI**は、すでに、私たちの日常生活に深く浸透している**

## 例: スマートフォンの音声アシスタント

#### 自動運転車

• **生活と社会が大きく変化**

#### 例:

- ・医療診断,個別化医療の実現
- ・自動運転技術,交通事故の減少
- ・言語の壁を越えたコミュニケーションの促進

![](_page_46_Picture_0.jpeg)

# 15-7 3次元コンピュータグラ フィックス

![](_page_47_Picture_0.jpeg)

## Google Earth の起動

Google Earth は,**無料で利用可能なオ ンラインの地球儀**

① ウェブブラウザで次の URL を開く

https://earth.google.com

② 「**Earthを起動**」をクリック

### Google Earth の機能

![](_page_48_Picture_1.jpeg)

![](_page_48_Picture_2.jpeg)

![](_page_48_Picture_4.jpeg)

### 写真 *3次元コンピュータグラフィックス*

![](_page_48_Picture_6.jpeg)

![](_page_48_Picture_8.jpeg)

![](_page_48_Picture_10.jpeg)

写真+標高 地球儀 ストリートビュー

現在 Earth の試験運用版を使用しています。

フィードバックを送信

![](_page_49_Picture_2.jpeg)

# Google Earth で「福山城」を検索したところ 50

![](_page_50_Picture_0.jpeg)

![](_page_50_Picture_1.jpeg)

# 視点移動は、マウス操作でできる 51

![](_page_51_Picture_0.jpeg)

![](_page_51_Picture_1.jpeg)

#### 52 Blender のPBR マテリアル PBRマテリアルを使うと、このようなことも可能

#### 3次元コンピュータグラフィックスソフトウェア Blender でできることDatabase Lab **3次元のリアルな造形**

![](_page_52_Picture_1.jpeg)

![](_page_52_Picture_2.jpeg)

![](_page_52_Picture_3.jpeg)

元画像 **Blender** での テクスチャマッピング

#### 3 次元コンピュータグラフィックスソフトウェア Blender でできること Database Lab

### **仮想空間の実現**

![](_page_53_Picture_3.jpeg)

**3D都市モデル(Project PLATEAU)福山市(2020年度)** 建物のデータ頂点数: 4,321,085, 三角形ポリゴン数: 7,325,872

54

![](_page_54_Picture_0.jpeg)

- 3次元コンピュータグラフィックスにより,コン ピューター上に、現実世界の再現、新しい世界の 造形が可能になった
- ゲーム,建築,医療など、様々な分野で活用
- Blender などのソフトウェアの普及.一般のパソ コンでも可能.

![](_page_55_Picture_0.jpeg)

# 15-8 情報セキュリティの重要 性

![](_page_56_Picture_0.jpeg)

![](_page_56_Picture_1.jpeg)

### 情報の広範な流通と共有

# 情報の価値向上 デジタル社会 個人が情報発信者に

技術革新による社会変革

# フェイクビデオ

![](_page_57_Picture_1.jpeg)

![](_page_57_Picture_2.jpeg)

![](_page_57_Picture_4.jpeg)

![](_page_57_Picture_5.jpeg)

金子の顔 - 有名人の声,表情, 語り

金子がその有名人 そっくりで語りだす

· AI の進化により、映像や音声の偽造が容易となり、それ が事実かどうかの判断が難しくなっている

![](_page_58_Picture_0.jpeg)

![](_page_58_Picture_1.jpeg)

![](_page_59_Picture_0.jpeg)

![](_page_59_Picture_1.jpeg)

60

![](_page_59_Picture_2.jpeg)

![](_page_59_Picture_3.jpeg)

個人情報の保護とフィッシング詐欺から身を守るために、 **怪しいメールやウェブサイトへのリンク**を**クリックしな い**ように注意が必要です

![](_page_60_Picture_0.jpeg)

![](_page_60_Picture_1.jpeg)

- 侵入:**メールの添付ファイル**や**不正サイト**からダ ウンロード
- 感染:システムに潜伏
- 活動:**個人情報の窃取、システムの破壊**など
- 拡散:**他のデバイスやネットワークに感染を拡大**

![](_page_61_Picture_0.jpeg)

![](_page_61_Picture_1.jpeg)

- **デジタル社会**において**情報セキュリティ**は必要不可欠であ る。
- **パーソナルな情報の保護:** 個々人の情報は重要な資産であ り、各自が尊重し、守る責任がある。
- **不正アクセスの防止**: オペレーティングシステムのアップ デート(更新)などの対策が大切である。
- **データバックアップ**: データの消失を防ぐために、定期的 なバックアップを行うべきである。
- **社会的なルールの理解と遵守**: マナーを理解し、遵守する ことが重要である。

![](_page_62_Picture_0.jpeg)

# 15-9 展望

- コンピューターサイエンスは,私たちの社会と生き 活を変える力を持つ
- 情報工学分野を学ぶことで「未来を創る」ための 力を持つことができる

情報工学の未来技術(大学の授業で学ぶ) 人工知能(AI),クラウドコンピューティング, IoT (Internet of Things, もののインターネット)サ イバーセキュリティ,通信技術,仮想現実 など

![](_page_64_Picture_0.jpeg)

![](_page_64_Picture_1.jpeg)

#### ①**総合的な技術知識**: AI、3次元グラフィッ クス、データベース、セキュリティなど

② 実践的スキルと問題解決力の向上:**プログ ラミング、チャットボット活用などの実践的ス キル**

③ **技術の社会的影響と倫理的視点**:情報技術 が社会や産業に与える影響、技術者としての責 任を理解

④ **キャリア展望と創造的思考**:技術革新がも たらす将来の可能性、未来社会の課題解決に向 けた創造的思考力の向上